# Lecture 28: Chapter 11, Section 1 Categorical & Quantitative Variable Inference in Paired Design

**□Inference for Relationships: 2 Approaches**  $\Box$  Cat $\rightarrow$ Quan Relationship: 3 Designs **Dinference for Paired Design** Paired vs. Ordinary, *t* vs. *z*

### **Looking Back:** *Review*

#### **4 Stages of Statistics**

- Data Production (discussed in Lectures 1-4)
- Displaying and Summarizing (Lectures 5-12)
- Probability (discussed in Lectures 13-20)
- Statistical Inference
	- □ 1 categorical (discussed in Lectures 21-23)
	- 1 quantitative (discussed in Lectures 24-27)
	- □ cat and quan: paired, 2-sample, several-sample
	- □ 2 categorical
	- $\Box$  2 quantitative

### Inference for Relationships: Two Approaches

- $H_0$  and  $H_a$  about variables: not related or related  $\Box$  Applies to all three C $\rightarrow Q$ , C $\rightarrow C$ , Q $\rightarrow Q$
- $H_0$  and  $H_a$  about parameters: equality or not
	- $\Box$  C $\rightarrow$ Q: pop means equal? (mean diff=0? for paired)
	- $C\rightarrow C$ : pop proportions equal?
	- $\Box$  Q $\rightarrow$ Q: pop slope equals zero?

Either way, often do *test* before *confidence interval*.

- Are variables related?
- 2. If so, quantify: how different are the parameters?

### **Example: CQ** *Test Relationship or Parameters*

- **Background**: Research question: "For all students at a university, are their Math SATs related to what year they're in?"
- **Question:** How can we formulate this in terms of parameters?
- **Response:**

*Looking Ahead: This is a several-sample design, to be discussed after paired and two-sample.*

#### Inference Methods for  $Cat\rightarrow Quan$  Relationship

- Paired: reduces to 1-sample *t* (already covered)
- Two-Sample: 2-sample *t* (similar to 1-sample *t*)
- Several-Sample: need new distribution (*F*)

## **Example:** *Paired vs. Two-Sample Data*

- **Background**: Research Question: "Are 'age of parent' and 'sex of parent' related for population of students at a university?"
- **Question:** How can this data set be used to answer the research question?
- **Response:**

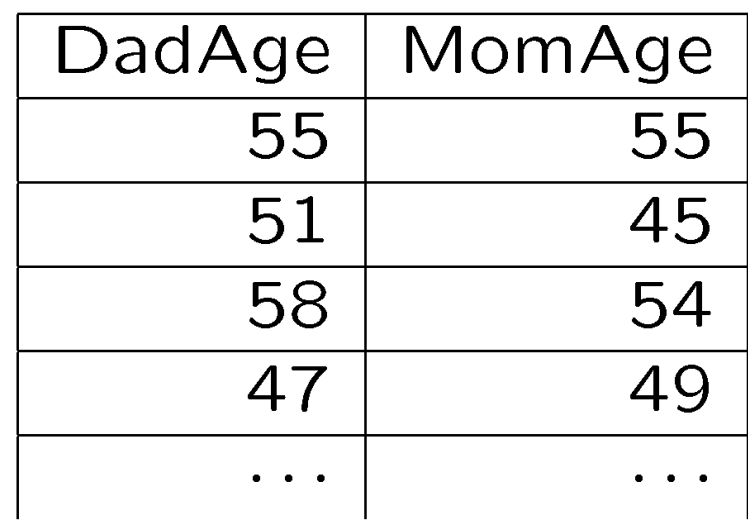

#### **Example:** *Paired vs. Two-Sample Summary*

**Background:** Research Question: "Are 'age of parent' and 'sex of parent' related for population of students at a university?"

**Question:** Which output has enough info to do inference? Descriptive Statistics: DadAge, MomAge

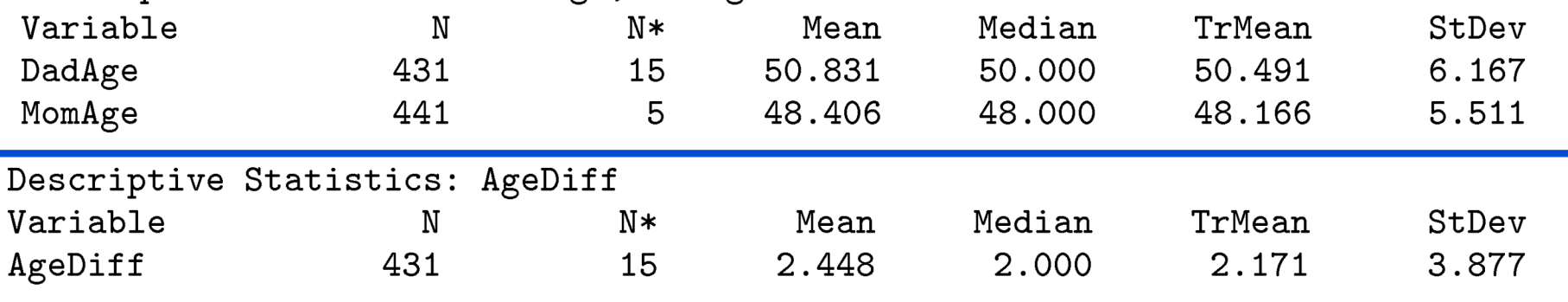

#### **Response:**

*Looking Ahead: We will standardize with the StDev of the differences, which cannot be found from the individual StDevs because of dependence.*

#### **Example:** *Consider Summaries in Paired Design*

 **Background**: To see if 'age of parent' and 'sex of parent' are related for population of students at a university, took sampled DadAge minus MomAge.

Descriptive Statistics: AgeDiff Variable TrMean Median StDev N  $N*$ Mean AgeDiff 431 15 2.448 2.000 2.171 3.877

- **Question:** Which parent tended to be older in the sample?
- **Response:**

## **Example:** *Display in Paired Design*

- **Background**: To see if 'age of parent' and 'sex of parent' are related for population of students at a university, took sampled DadAge minus MomAge.
- **Question:** How do we display the data?
- **Response:**

### **Example:** *Display in Paired Design*

**Background:** Histogram of age differences:

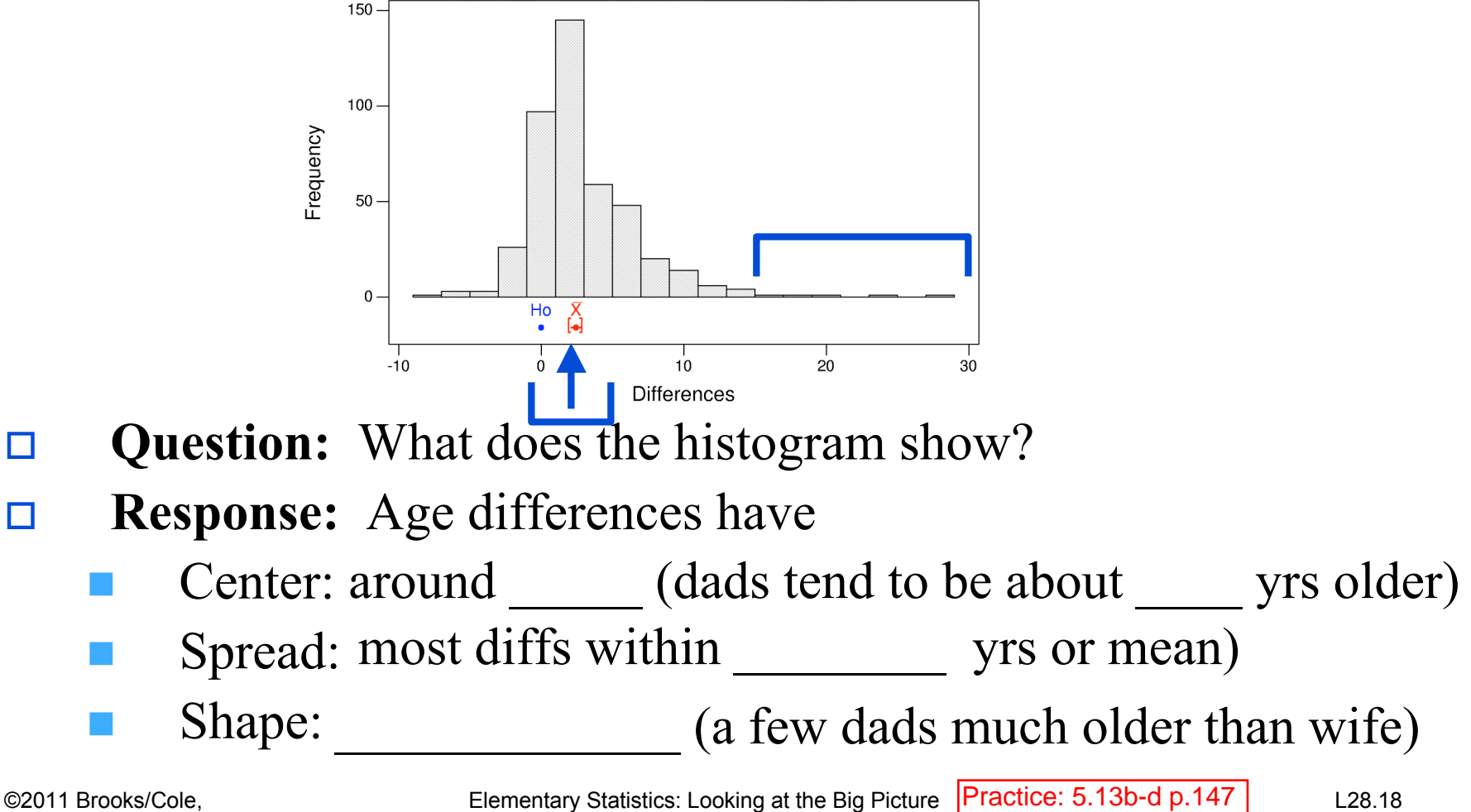

©2011 Brooks/Cole, Cengage Learning

### Notation in Paired Study

- Differences have
	- $\Box$  Sample mean  $\overline{x}_d$
	- $\Box$  Population mean  $\mu_d$
	- $\Box$  Sample standard deviation  $S_d$
	- **Population standard deviation**  $\sigma_d$

Test Statistic in Paired Study

Start with ordinary 1-sample statistic  $t = \frac{\overline{x} - \mu_0}{s / \sqrt{n}}$ 

Substitute  $\overline{x}_d$ ,  $s_d$  for ordinary summaries  $\overline{x}$ , s

Substitute 0 for  $\mu_0$  (H<sub>O</sub> will claim  $\mu_d = 0$ )

**Example 2** Result is paired *t* statistic: 
$$
t = \frac{\bar{x}_d - 0}{s_d / \sqrt{n}}
$$

©2011 Brooks/Cole, Cengage Learning

### **Example:** *Paired t Test*

**Background**: Paired test on students' parents' ages:

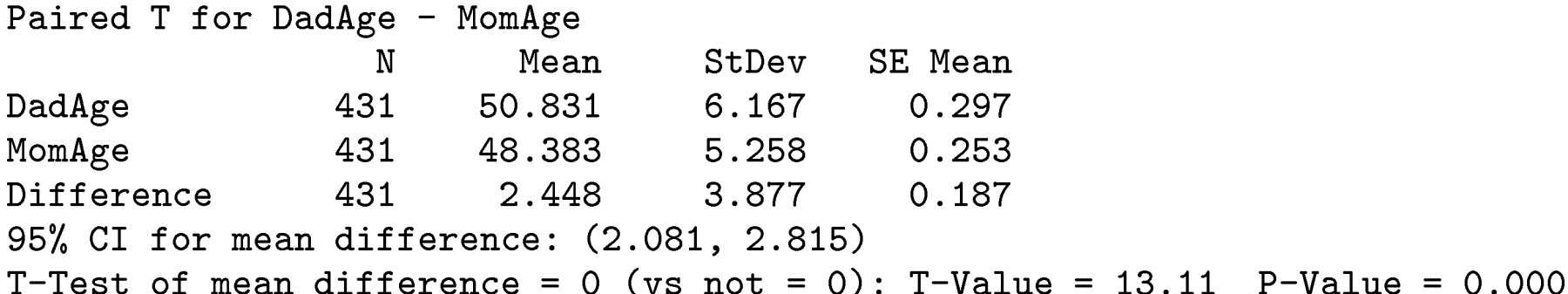

- **Question:** What does output tell about formal test?
- **Response: Testing** 
	- Unbiased?  $n=431$  large?  $Pop \ge 10(431)$ ?
	- $\overline{x}_d$  =  $\overline{x}_d$ ,  $t =$  Large?
	- $P$ -value =  $\qquad \qquad$  Small?
	- Conclude pop mean diff  $=0$ ? Sex and age related?

©2011 Brooks/Cole, Cengage Learning

### **Example:** One- or Two-Sided  $H_a$  in Paired Test

#### **Background**: Paired test on students' parents' ages:

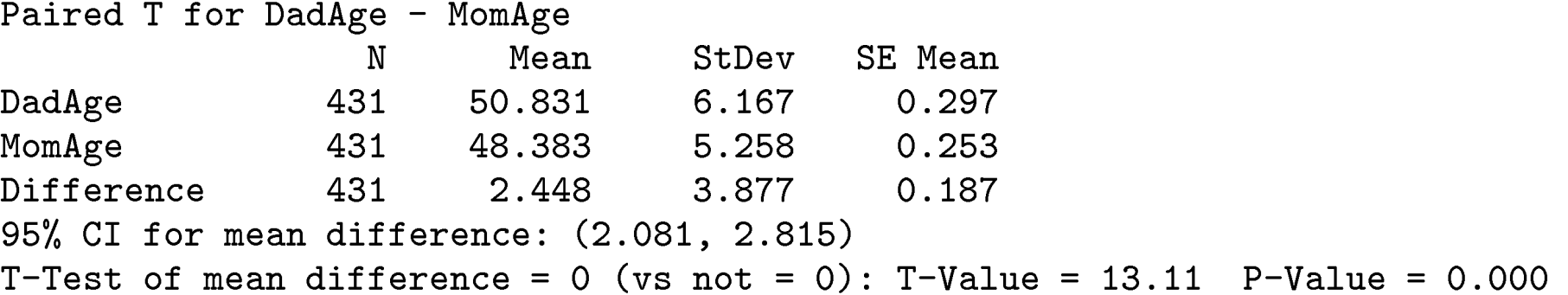

#### **Response:** Replace  $H_a: \mu_d \neq 0$  with

- *P*-value would be
- Conclude fathers in general are older?

### **Example:** *Paired vs. Ordinary t vs. z*

- **Background**: Paired test on 431 students' parents' ages resulted in paired *t*-statistic +13.11.
- **Question:** What does this tell us about the *P*-value?
- **Response:**

Paired *t* same as ordinary *t* distribution

→ Ordinary *t* basically same as *z* for large *n* 

 $\rightarrow$  13.11 sds above mean unusual?  $\rightarrow P$ -val =

 $\rightarrow$  Evidence that mean age diff is non-zero in pop.?

**Note:** for extreme *t* statistics, software not needed to estimate *P*-value.

Confidence Interval in Paired Design

Confidence interval for  $\mu_d$  is

$$
\bar{x}_d \pm \mathsf{multiplier} \tfrac{s_d}{\sqrt{n}}
$$

 Multiplier from *t* distribution with *n*-1 df Multiplier smaller for lower confidence Multiplier smaller for larger df If *n* is small, diffs need to be approx. normal. (Same guidelines as for 1-sample *t*)

Guidelines: Sample Mean Diff Approx. Normal

- Can assume shape of  $\bar{X}_d$  for random samples of *n* pairs is approximately normal if
- Graph of sample diffs appears normal; or
- Graph of sample diffs fairly symmetric and *n* at least 15; or
- Graph of sample diffs moderately skewed and *n* at least 30; or
- Graph of sample diffs very skewed and *n* much larger than 30

### **Example:** *Paired Confidence Interval*

- **Background**: Sample of 431 students' parents' age differences have mean +2.45, s.d. 3.88.
- **Question:** What is a 95% confidence interval for population mean age difference?
- **Response:** Since *n* is so large, *t* multiplier **c** for 95% confidence. (Also, skewed hist. OK.)

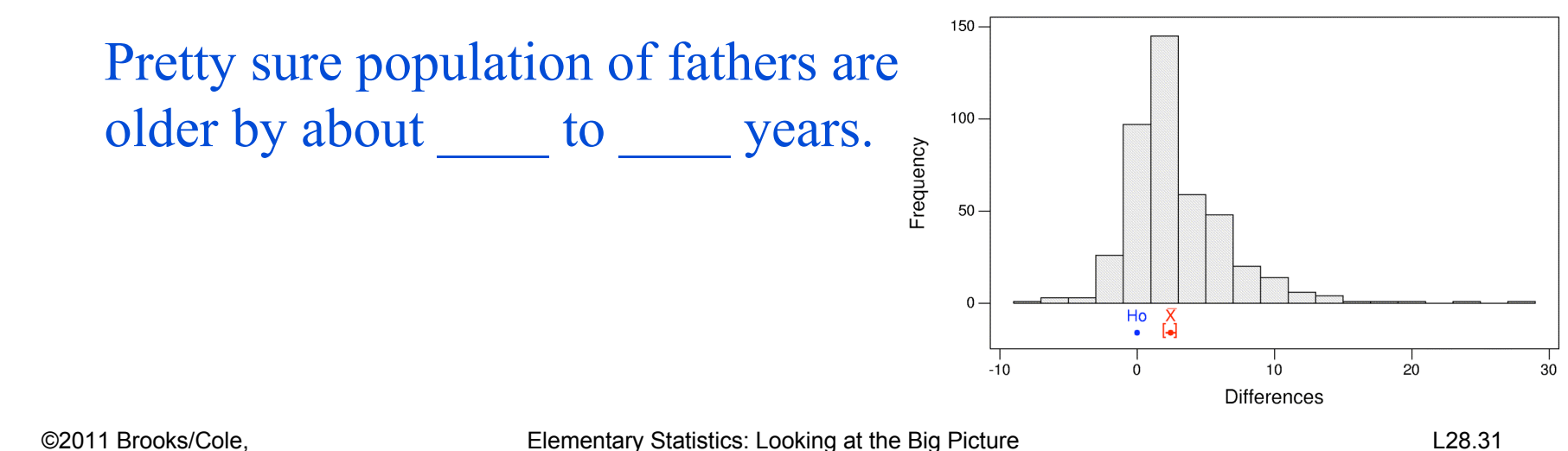

### **Example:** *Checking Conditions for Paired t*

 **Background**: Mileages for 5 cars, each tested in city and on highway (suspect higher on highway).

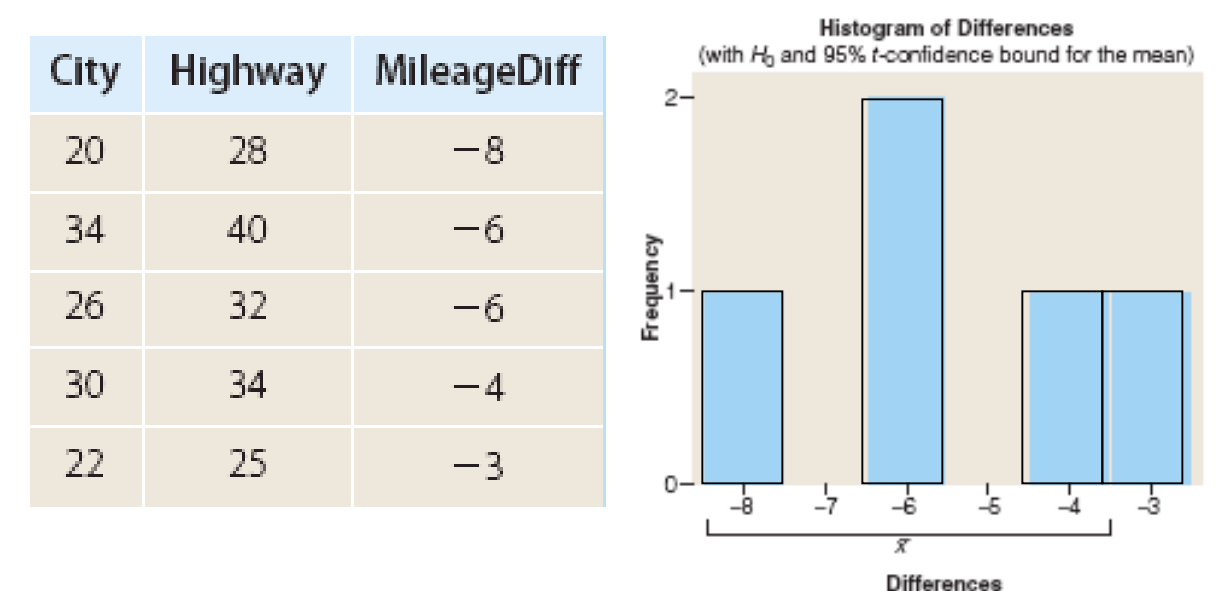

 **Question:** Is paired *t* procedure appropriate? **Response:** Histogram

#### **Example:** *Paired Test and Confidence Interval*

**Background:** Mileages for 5 cars, each tested in city and on highway (suspect higher on highway).

Paired T for City - Highway

StDev SE Mean Mean N City 5.73 2.56 5 26.40 Highway 5 31.80 5.76 2.58 5 Difference  $-5.400$ 1.949 0.872 95% upper bound for mean difference: -3.541 T-Test of mean difference =  $0$  (vs < 0): T-Value =  $-6.19$  $P-Value = 0.002$ 95% CI for mean difference:  $(-7.820, -2.980)$ 

- **Question:** What does the output tell us?
- **Response:**
	- $P$ -val=0.002 $\rightarrow$
	- $C.I. \rightarrow$  hway av about to impg better in pop of cars

### **Example:** *Paired Confidence Interval by Hand*

- **Background**: Mileage differences for 5 cars, city minus highway, had mean -5.40, s.d. 1.95.
- **Question:** What else is needed to set up a 95% confidence interval by hand for population mean difference?
- **Response:** Need *\_\_\_\_\_\_\_\_\_\_\_\_\_\_\_\_\_\_\_\_\_\_\_\_\_\_\_* (obtained from table before software was available) Interval is

#### Note: *n* very small  $\rightarrow$  *t* multiplier closer to 3 than to 2.

### **Example:** *Relating Test and Confidence Interval*

**Background:** Mileages for 5 cars, each tested in city and on highway (suspect higher on highway).

Paired T for City - Highway

StDev SE Mean N Mean 26.40 5.73 City 5 2.56 Highway 5 31.80 5.76 2.58 5 Difference  $-5.400$ 1.949 0.872 95% upper bound for mean difference: -3.541 T-Test of mean difference =  $0$  (vs < 0): T-Value = -6.19 P-Value = 0.002 95% CI for mean difference: (-7.820, -2.980) **Question:** How is *P*-value consistent with C.I.? **Response:** Small *P*-value  $\rightarrow$  conclude  $H_a$  pop mean of diffs Confidence interval shows only mumbers are plausible values for mean of diffs (entire C.I.

©2011 Brooks/Cole, Cengage Learning

#### **Example:** *Switching Columns in Paired Design*

- **Background:** Mileages for 5 cars, each tested in city and on highway (suspect higher on highway).<br>Paired T for City - Highway
- 

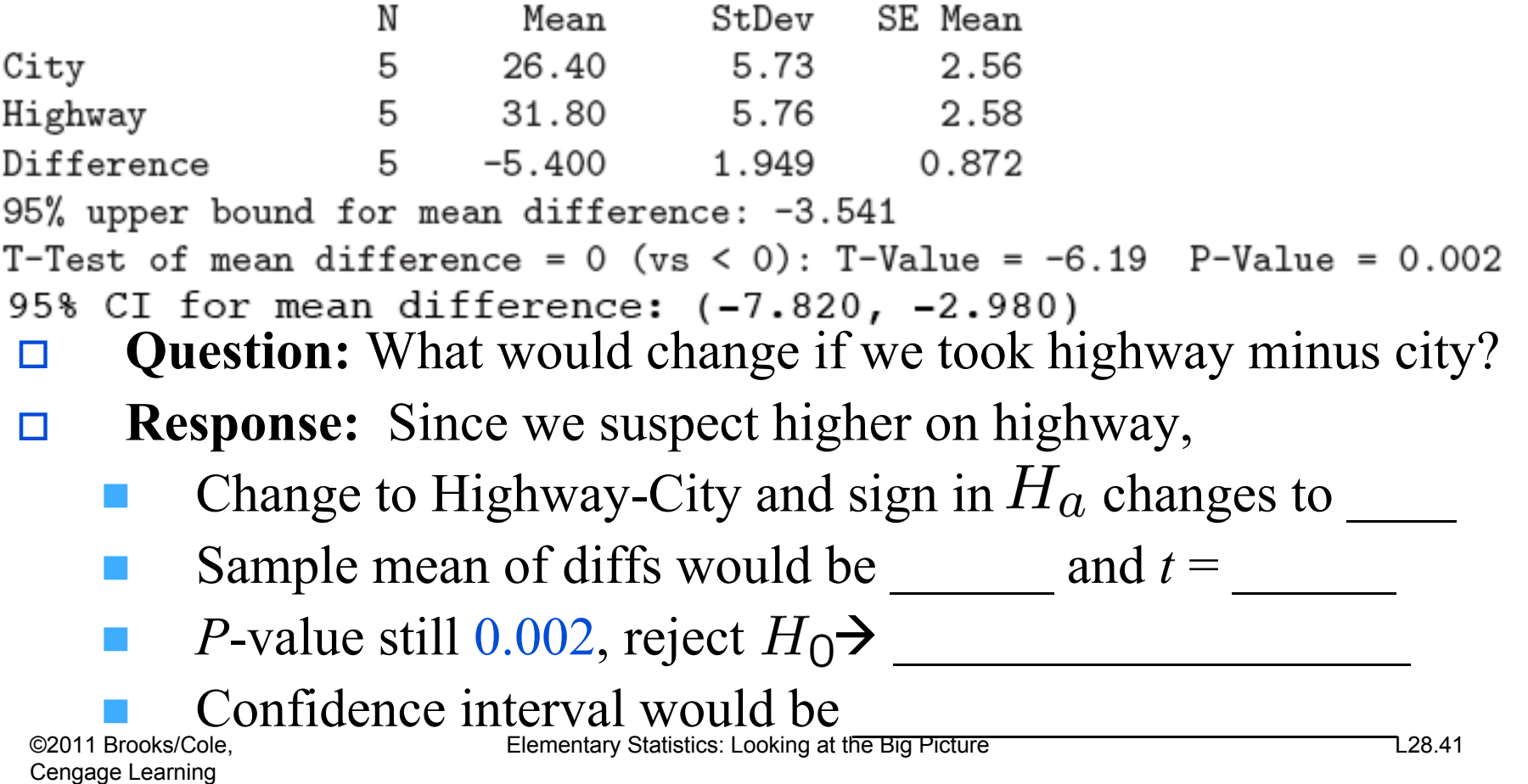

### **Lecture Summary**

### *(Inference for Cat*  $\rightarrow$  *Quan; Paired)*

- $\Box$  Inference for relationships
	- Focus on variables
	- Focus on parameters
- $\Box$  cat $\rightarrow$  quan relationship: paired, 2- or several-sample
- $\Box$  Inference for paired design
	- Output
	- Display
	- **Notation**
	- Test statistic
	- Form of alternative
- Paired *t* vs. ordinary *t* vs. *z*
- $\Box$  Paired confidence interval vs. hypothesis test